# **uPHP Language Basics**

The following sections describe how to work with uPHP scripts.

## **uPHP Tags**

When Wattmon parses a file, it looks for opening and closing tags, which are <? and ?> respectively. This tells Wattmon to start and stop interpreting the code between them. Parsing in this manner allows you to integrate script code within an HTML file as everything outside of a pair of opening and closing tags is ignored by the uPHP parser.

```
Some text
<?
print('hello, uPHP');
?>
Some more text
```
In addition, you can integrate multiple code blocks with a page, even if it is within a uPHP code block. For example if you wished to display a block of HTML based on a uPHP condition, it would go something like this:

### $<$ ?

```
If (\text{smycondition} > 5) {
\frac{2}{5} This will only be output if my condition > 5
<? } else { ?>
This will be output if the first condition is not true.
<? } ?>
```
### **Instruction Separation**

As in C and PHP, uPHP requires instructions to be terminated with a semicolon at the end of each statement. The closing tag of a block of uPHP code automatically implies a semicolon; you do not need to have a semicolon terminating the last line of a uPHP block. The closing tag for the block will include the immediately trailing newline if one is present.

### **Comments**

uPHP supports 'C', 'C++' and Unix shell-style (Perl style) comments. For example:

```
\leq?
// comment 1
5x=1;
```

```
#comment2
5x=2;
print($x);
/* comment 3 */
$x=3;print($x);
?>
```
The "one-line" comment styles only comment to the end of the line or the current block of uPHP code, whichever comes first. This means that HTML code after  $\ldots$  ?> or  $\# \ldots$  ?> WILL be printed: ?> breaks out of uPHP mode and returns to HTML mode, and or # cannot influence that.

'C' style comments end at the first \*/ encountered. Make sure you don't nest 'C' style comments. It is easy to make this mistake if you are trying to comment out a large block of code.

```
<?
/*
     echo 'This is a test'; /* This comment will cause a problem */
 */ ?>
```
### **Programmer Reference**

- [uPHP Reference](http://wattmon.com/dokuwiki/uphp/functions/uphp_function_reference)
- [uPHP Special Variables](http://wattmon.com/dokuwiki/uphp/uphp_special_variables)

From: <http://wattmon.com/dokuwiki/>- **Wattmon Documentation Wiki**

Permanent link: **[http://wattmon.com/dokuwiki/uphp/uphp\\_language\\_basics?rev=1486901933](http://wattmon.com/dokuwiki/uphp/uphp_language_basics?rev=1486901933)**

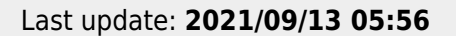

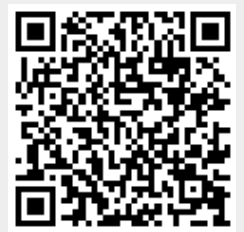